**Программирование – вторая грамотность**.

**А.П.Ершов**

# **Программирование Free Pascal**

Файлы (упрощенное изложение)

## **Файлы в языке программирования используются для**

- ввода информации для обработки в программу;
- хранения в них полученных результатов.

# **Имена файлов, как правило, имеют длину до 8 символов, а расширения - до 3.**

Например

input.dat output.dat input.txt output.txt task.inp task.out

# **Для того, чтобы работать с файлом необходимо для него:**

- **1. Объявить в разделе описаний Var;**
- **2. В программе связать переменную с физическим файлом на диске;**
- **3. Инициировать вид работы с файлом: чтение, запись или дополнение;**
- **4. Выполнять чтение (в первом случае) или запись (во втором и третьем случае) в файл;**
- **5. Закрыть файл.**

## **Объявление файла:**

**Примеры:**

**Var**

 **t:text; f:file of integer; m:file of real; ….**

**Связывание файловой переменной с физическим файлом на диске осуществляется командой**

**assign(<переменная>,<имя файла>);**

**Пример:**

```
var
   t:text;
   i:integer;
begin
   assign(t,'c:\work1\a01.txt');
```
# **Инициирование вида работы с файлом одной из команд:**

#### **• Reset(файловая переменная);**

для чтения (открывается файл и указатель устанавливается на начало. Если файла не существует возникает ошибка);

#### **• Rewrite(файловая переменная);**

для записи (открывается файл и указатель устанавливается на начало. Если файл существует он очищается);

**• Append(файловая переменная);**

 для дозаписи (открывается файл и указатель устанавливается на последнюю запись).

### **Команды чтения из файла**

**read(файловая переменная, список переменных); readln(файловая переменная, список переменных);**

Каждый раз указатель смещается на число прочитанных записей.

#### **Команды записи в файл**

**write(файловая переменная, список переменных); writeln(файловая переменная, список переменных);**

Каждый раз указатель смещается на последнюю запись.

#### **Команды закрытия файла**

**close(файловая переменная);**

Если команда в программе отсутствует, то файл закрывается автоматически вместе с завершением программы.

#### **Логическая величина**

### **eof(файловая переменная)**

используется для проверки достижения конца файла и является сокращением

от

**end**

**of**

**file**

#### **Логическая величина**

#### **eoln(файловая переменная)**

используется для проверки достижения конца строки файла и является

сокращением от

**end**

**of**

**line**

### **Рассмотрим программу. Какую задачу она решает?**

```
program a01;
var
   t:text;
   i:integer;
begin
   assign(t,'c:\work\a01.txt');
   rewrite(t);
   randomize;
   for i:=1 to 100 do
     writeln(t,random(100)-50);
   close(t)
end.
```
### **Рассмотрим программу. Какую задачу она решает?**

```
program a02;
var
  t,t1:text;
  x:integer;
begin
  assign(t,'c:\work\a01.txt');
  assign(t1,'c:\work\a02.txt');
  reset(t); rewrite(t1);
  while not eof(t) do
   begin
    read(t,x);
    write(x:5);
    if x>0 then
       x:=sqr(x)
      else
       x:=-x;
    writeln(x:5);
    writeln(t1,x);
   end;
   close(t);close(t1);
end.
```
#### **Заготовка для решения задач**

```
Program …;
var
  …
  t:text;
begin
  assign(t,'…in');
  reset(t);
   close(t);
  …
  assign(t,'…out');
  rewrite(t);
  …
  end;
   close(t);
end.
```
### И это еще не все, но ...

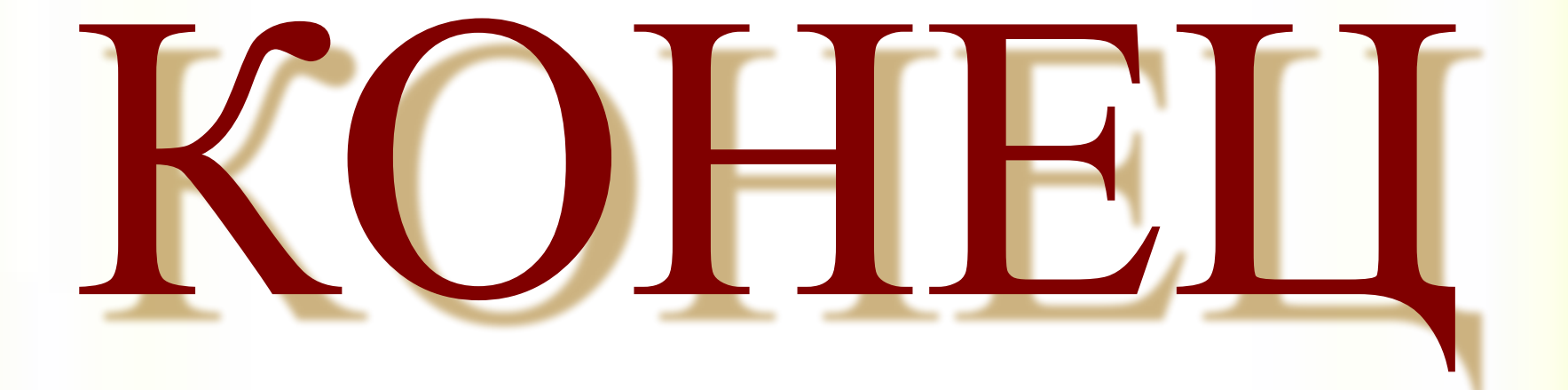